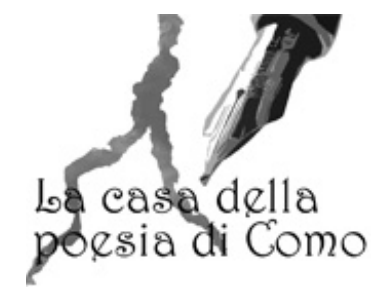

[Home](http://www.lacasadellapoesiadicomo.it/Default.aspx) | [Recensioni](http://www.lacasadellapoesiadicomo.it/Recensioni.aspx) | [Galleria](http://www.lacasadellapoesiadicomo.it/Galleria.aspx) | [Calendario](http://www.lacasadellapoesiadicomo.it/Calendario.aspx) | [Associazione](http://www.lacasadellapoesiadicomo.it/Associazione.aspx) | [Newsletter](http://www.lacasadellapoesiadicomo.it/Newsletter.aspx) | [Diventa](http://www.lacasadellapoesiadicomo.it/Diventasocio.aspx) socio | Siti [amici](http://www.lacasadellapoesiadicomo.it/Amici.aspx) | [Europa](http://www.lacasadellapoesiadicomo.it/Europainversi.aspx) in versi

## Varie *BUON NATALE E FELICE ANNO NUOVO A TUTTI GLI AMICI DELLA POESIA*

Cari amici a tutti voi un augurio sincero di trascorrere un Natale sereno e un felice inizio di Anno Nuovo. Nella speranza che la Pace, la ricchezza maggiore a cui un essere umano può aspirare, possa sia pure, tra mille difficoltà trionfare. Pubblichiamo una *poesia sul Natale , festa d´amore e di pace, dello scrittore inglese Laurence Housman.*

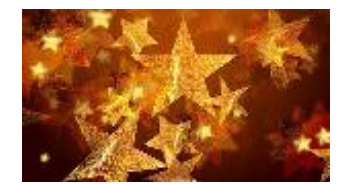

La pace guardò in basso e vide la guerra, "Là voglio andare" disse la pace. L´amore guardò in basso e vide l´odio, "Là voglio andare" disse l´amore. La luce guardò in basso e vide il buio, "Là voglio andare" disse la luce. Così apparve la luce e risplendette. Così apparve la pace e offrì riposo. Così apparve l´amore e portò vita.

Laurence Housman

**[Login](http://www.lacasadellapoesiadicomo.it/Login.aspx)**

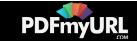

( Pubblicato: 10/12/2014 )

( Torna [indietro](javascript:history.back()) )

**La Casa della Poesia di Como** © 2010 | Via Torno, 8 - 2200 Como (CO) | [lacasadellapoesiadicomo@gmail.com](mailto:lacasadellapoesiadicomo@gmail.com)

 $\vert f \vert$ 

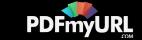